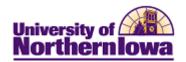

## **CS – Viewing Communications**

**Purpose:** Communications sent may be viewed in PDF format. The table below describes how to view communications.

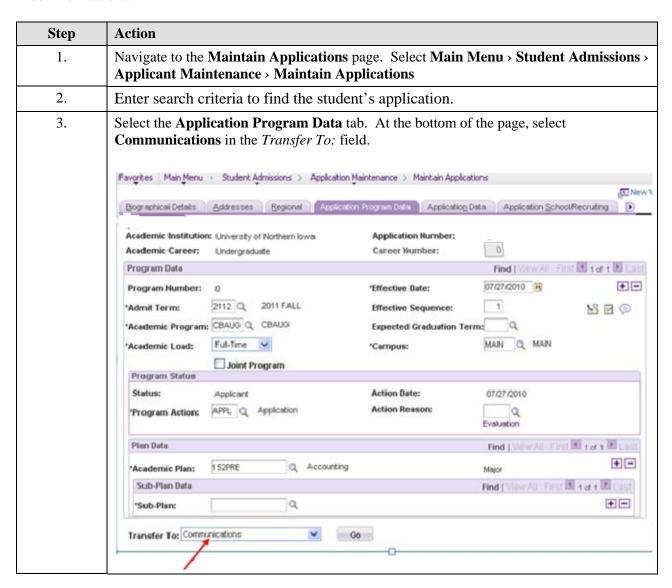

Date Created: 8/24/2010 Page 1

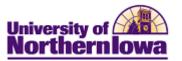

| Step | Action                                                                                                    |               |                      |           |  |
|------|----------------------------------------------------------------------------------------------------|---------------|----------------------|-----------|--|
| 4.   | Click the <b>Go</b> button.                                                                                             |               |                      |           |  |
|      | <b>Result:</b> The Communication Management page displays (with the student ID already populated).                      |               |                      |           |  |
|      | Communication Management  Enter any information you have and click Search. Leave fields blank for a list of all values. |               |                      |           |  |
|      |                                                                                                    |               |                      |           |  |
|      | Find an Existing Value                                                                                                  | Add a New Val | ue                   |           |  |
|      | Maximum number of rows to return (up to 300): 300                                                                       |               |                      |           |  |
|      | ID:                                                                                                    | begins with ▼ | TR0001               | Q         |  |
|      | Sequence Number:                                                                                                    | = •           |                      |           |  |
|      | Communication Date:                                                                                                    | = ▼           |                      | <b>19</b> |  |
|      | Academic Institution:                                                                                                   | begins with ▼ |                      | Q         |  |
|      | Administrative Function:                                                                                                | begins with ▼ |                      | Q         |  |
|      | Communication Category:                                                                                                 | begins with ▼ |                      | Q         |  |
|      | Communication Context:                                                                                                  | begins with ▼ |                      | Q         |  |
|      | National ID:                                                                                                    | begins with ▼ |                      |           |  |
|      | Campus ID:                                                                                                    | begins with ▼ |                      |           |  |
|      | Last Name:                                                                                                    | begins with ▼ |                      |           |  |
|      | First Name:                                                                                                    | begins with ▼ |                      |           |  |
|      | Case Sensitive                                                                                                    |               |                      |           |  |
|      | Search Clear Ba                                                                                                    | asic Search 📳 | Save Search Criteria |           |  |
| 5.   | Click the <b>Search</b> button.                                                                                         |               |                      |           |  |
|      | <b>Result:</b> The Person Communication tab displays.                                                                   |               |                      |           |  |

Page 2 Date Created: 8/17/2010

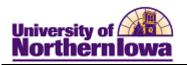

| Step | Action                                                                                                    |  |  |  |  |  |
|------|----------------------------------------------------------------------------------------------------|--|--|--|--|--|
| 6.   | Click the View Generated Communication link in the Communication Outcome section                                                                                                    |  |  |  |  |  |
|      |                                                                                                    |  |  |  |  |  |
|      | Person Communication Communication Recipient Data                                                                                                    |  |  |  |  |  |
|      | IU:                                                                                                    |  |  |  |  |  |
|      | Communication Assignment                                                                                                    |  |  |  |  |  |
|      | Assign DateTime: 07/29/2010 10:50:05AM                                                                                                    |  |  |  |  |  |
|      | Function: ADMP Q. Admissions Program Variable Data                                                                                                    |  |  |  |  |  |
|      | *Institution: University of Northern lows                                                                                                    |  |  |  |  |  |
|      | Comm Key:                                                                                                    |  |  |  |  |  |
|      | *Category: Q. UG Application Communications                                                                                                    |  |  |  |  |  |
|      | 'Context: APPACK Q UG App Acknowledgement                                                                                                    |  |  |  |  |  |
|      | 'Method: E Q E-Mail                                                                                                    |  |  |  |  |  |
|      | *Direction: Outgoing Communication                                                                                                    |  |  |  |  |  |
|      | Letter Code: AAA Q FR App Acknowledgement Emi Include Enclosures Enclosures                                                                                                    |  |  |  |  |  |
|      | Communication Process Details Checklist Association                                                                                                    |  |  |  |  |  |
|      | Communication Date: 07/29/2010 B Begin Time: End Time: Sequence:                                                                                                    |  |  |  |  |  |
|      | Comments:                                                                                                    |  |  |  |  |  |
|      |                                                                                                    |  |  |  |  |  |
|      |                                                                                                    |  |  |  |  |  |
|      | Committee of secretary and secretary and the secretary and the sec |  |  |  |  |  |
|      | Create Joint Communications Communication Outcome                                                                                                    |  |  |  |  |  |
|      | Communication Consider                                                                                                    |  |  |  |  |  |
|      | Communication Generation Date: 07/29/2010                                                                                                    |  |  |  |  |  |
|      | ☑ Communication Completed Bate Activity Completed: 07/29/2010 图                                                                                                    |  |  |  |  |  |
|      | Uneuccessful Outcome Reasons                                                                                                    |  |  |  |  |  |
|      | Language Used Engish V                                                                                                    |  |  |  |  |  |
|      | Method Used E-Mail                                                                                                    |  |  |  |  |  |
|      | Process Used CommOon W View Generated Communication                                                                                                    |  |  |  |  |  |
|      | Process Instance 2955                                                                                                    |  |  |  |  |  |
|      | Save Return to Search - Notify                                                                                                    |  |  |  |  |  |
|      | an owner of the control of the control of the contr |  |  |  |  |  |
|      | Person Custom initiation I Control sinceting Parts                                                                                                    |  |  |  |  |  |
|      | Person Centra inication I Communication Recipient Data                                                                                                    |  |  |  |  |  |
|      |                                                                                                    |  |  |  |  |  |
|      | Result: The View Communication page displays.                                                                                                    |  |  |  |  |  |
|      | Person Centre inication I Communication Recipient Data                                                                                                    |  |  |  |  |  |
|      | Result: The View Communication page displays.  View Communication                                                                                                    |  |  |  |  |  |
|      | Result: The View Communication page displays.                                                                                                    |  |  |  |  |  |
|      | Result: The View Communication page displays.  View Communication                                                                                                    |  |  |  |  |  |
|      | Result: The View Communication page displays.  View Communication                                                                                                    |  |  |  |  |  |
|      | Result: The View Communication page displays.  View Communication  Grant Pomerenk  ID: 476647                                                                                                    |  |  |  |  |  |

Date Created: 8/24/2010 Page 3

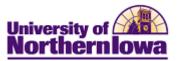

| Step | Action                                                                                                    |  |  |  |
|------|----------------------------------------------------------------------------------------------------|--|--|--|
| 7.   | Click the <b>View</b> button.  **Result: The communication (email or letter) displays in a separate browser window.                                                                                                    |  |  |  |
|      |                                                                                                    |  |  |  |
|      | □ □ □ □ □ □ □ □ □ □ □ □ □ □ □ □ □ □ □                                                                                                    |  |  |  |
|      |                                                                                                    |  |  |  |
|      | July 29, 2010                                                                                                    |  |  |  |
|      | Dear Grant,                                                                                                    |  |  |  |
|      | Thank you for applying to the University of Northern Iowa! We will review your application and notify you regarding a decision as soon as possible.                                                                                                    |  |  |  |
|      | As an incoming freshman we'll need the following items to review your application: High school transcript                                                                                                    |  |  |  |
|      | Copy of complete senior schedule (if not listed on your high school transcript) ACT or SAT scores (if not included on your high school transcript)                                                                                                    |  |  |  |
|      | Official AP or CLEP scores, if applicable College transcripts, if applicable                                                                                                    |  |  |  |
|      | \$40 application fee                                                                                                    |  |  |  |
|      | You can check the status of any of the above items by monitoring your checklist in MyUNIverse.  To log onto MyUNIverse you will need your username (pomereng) and University ID Number (176617). User logs in directions and eassword requirements can be found at my unively. |  |  |  |
| 8.   | Once you have viewed the communication, close the browser window.                                                                                                    |  |  |  |

Page 4 Date Created: 8/17/2010